道 自由 HH. A **E O E E** 

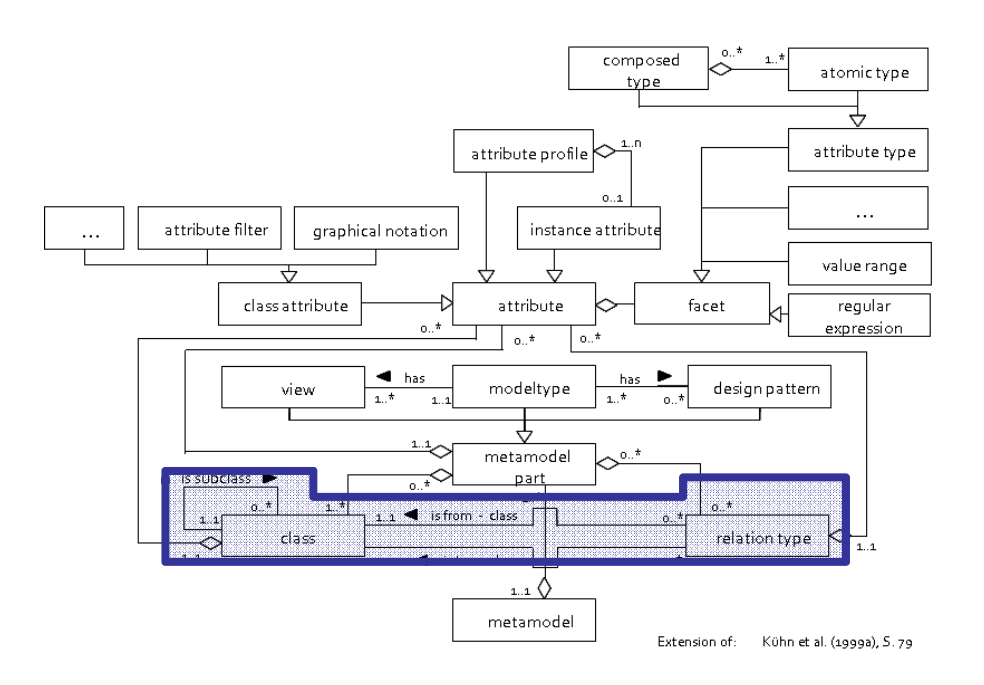

## **1. CLASSES and RELATIONS HANDS-ON**

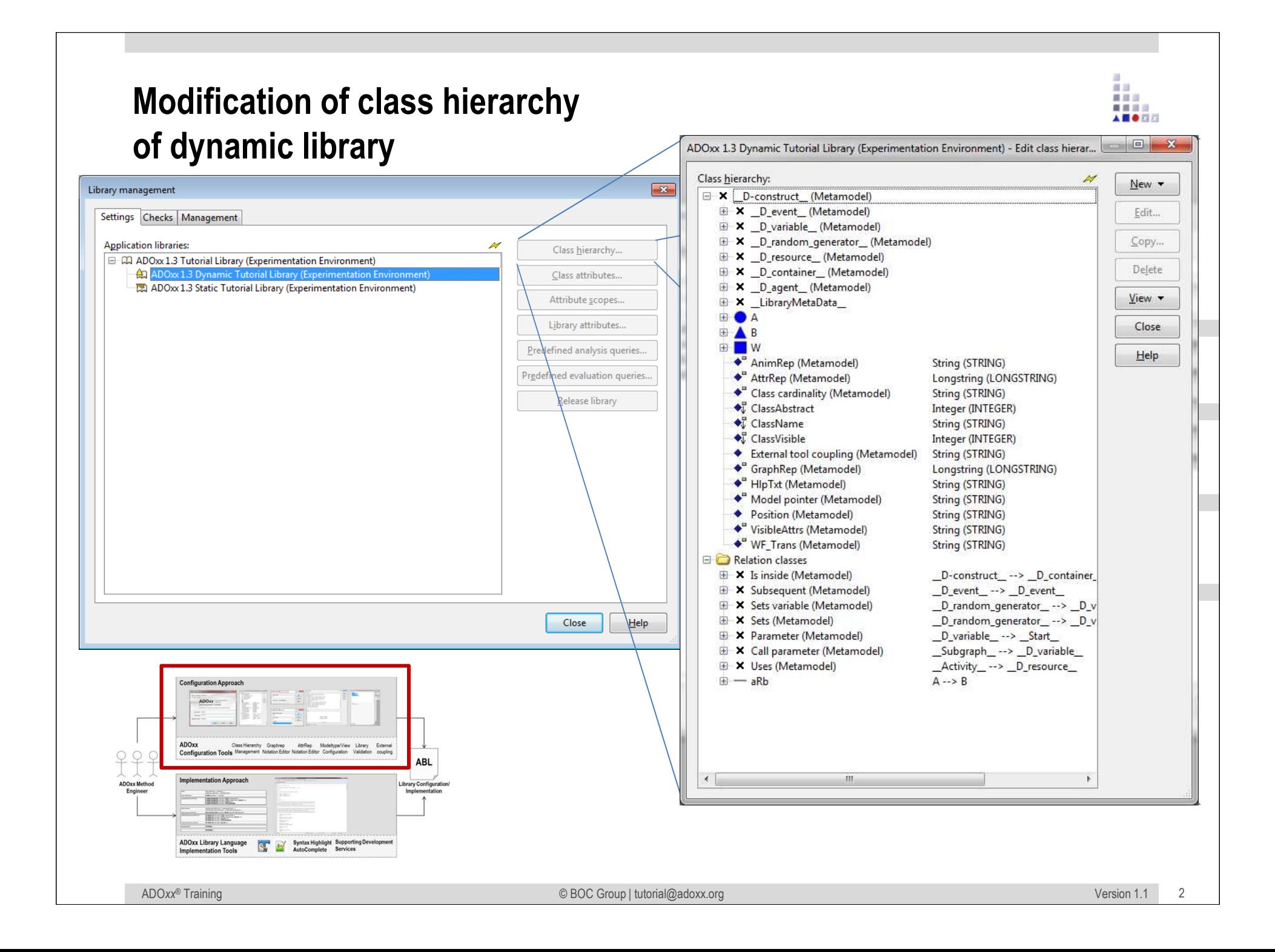

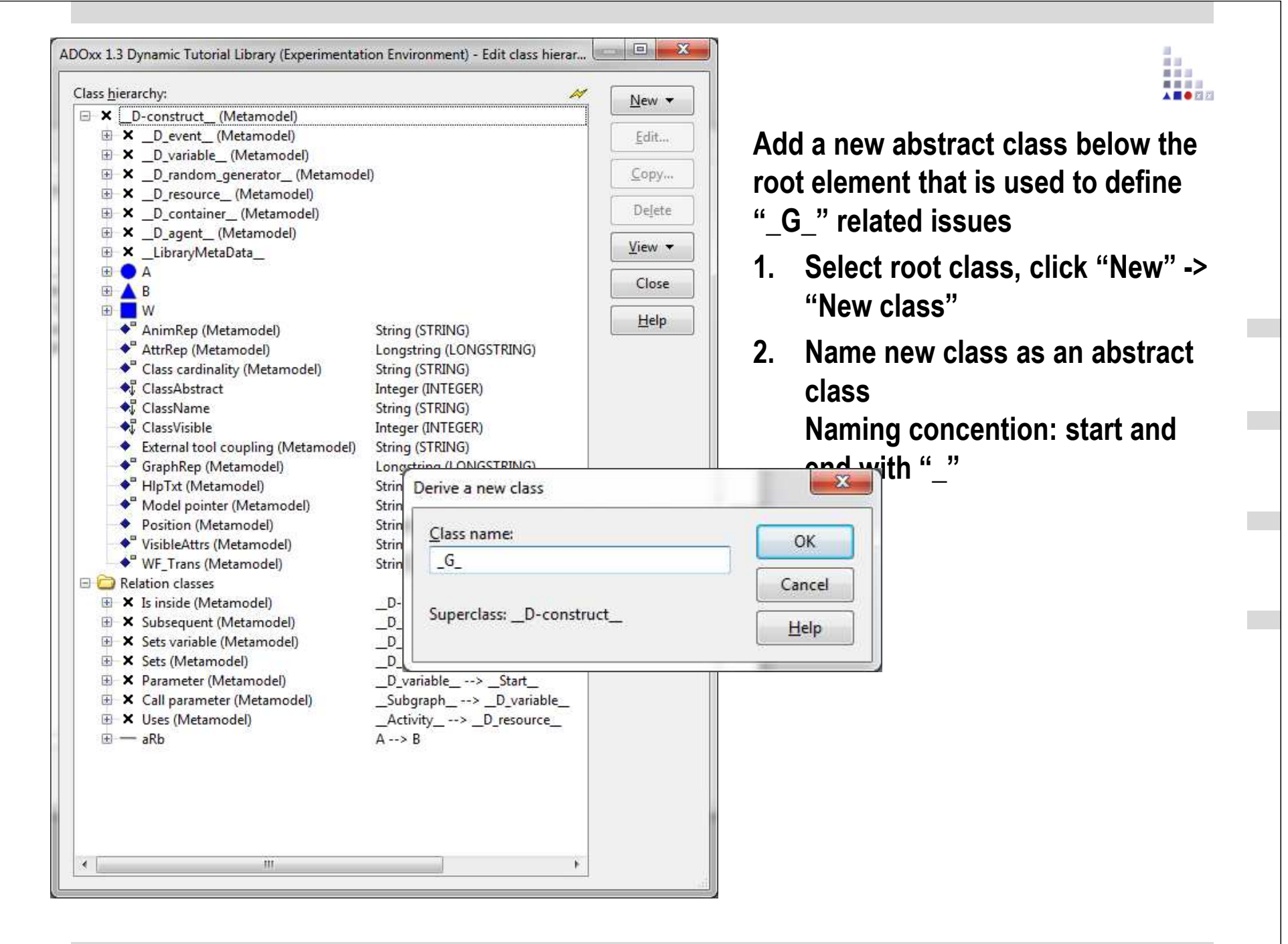

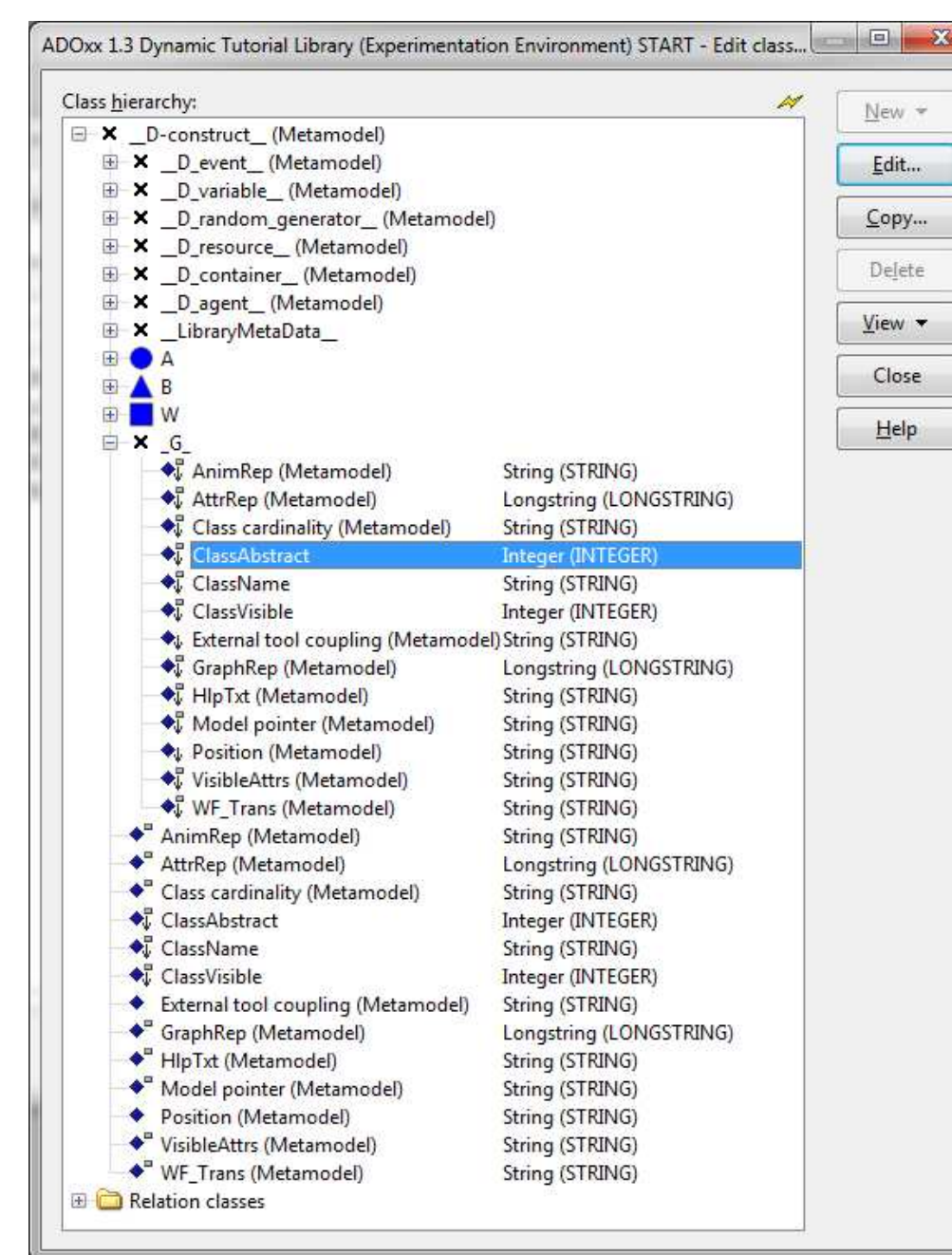

**Make class abstract using "ClassAbstract" attribute -> Effect: class can not be instantiated in the modelling tool, modeltype definition+**

前回 重量器 ■ ■ ■ ■ A **E O E E** 

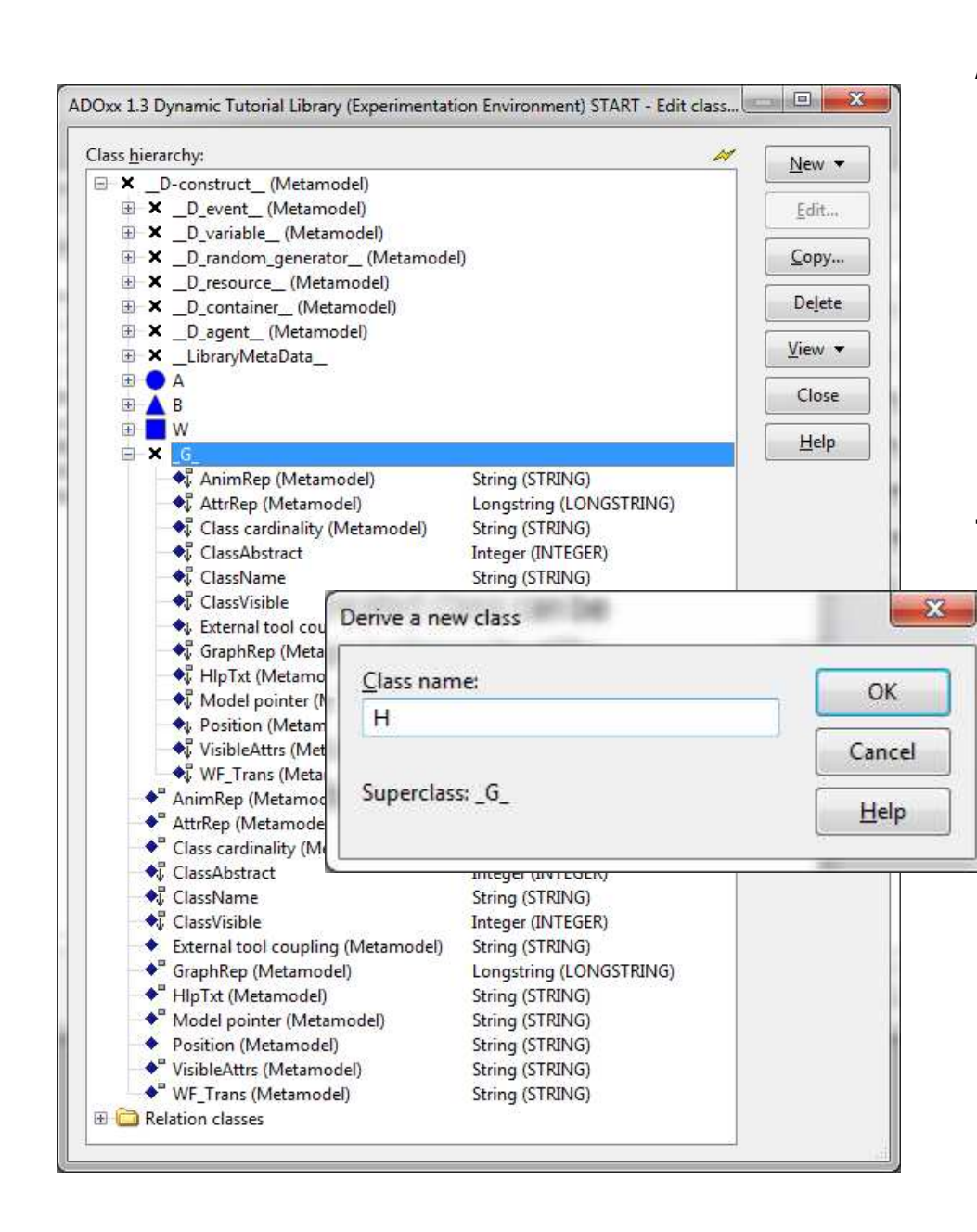

**Add a new concrete class below the abstract element that is used to define a concrete class**

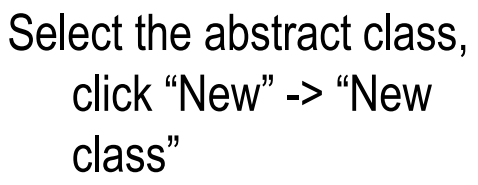

Name new class

**The new created class can be identified on instance level by the "Name" attribute. This attribute is automatically/implict available for each class**

. . . . A **BOR** 

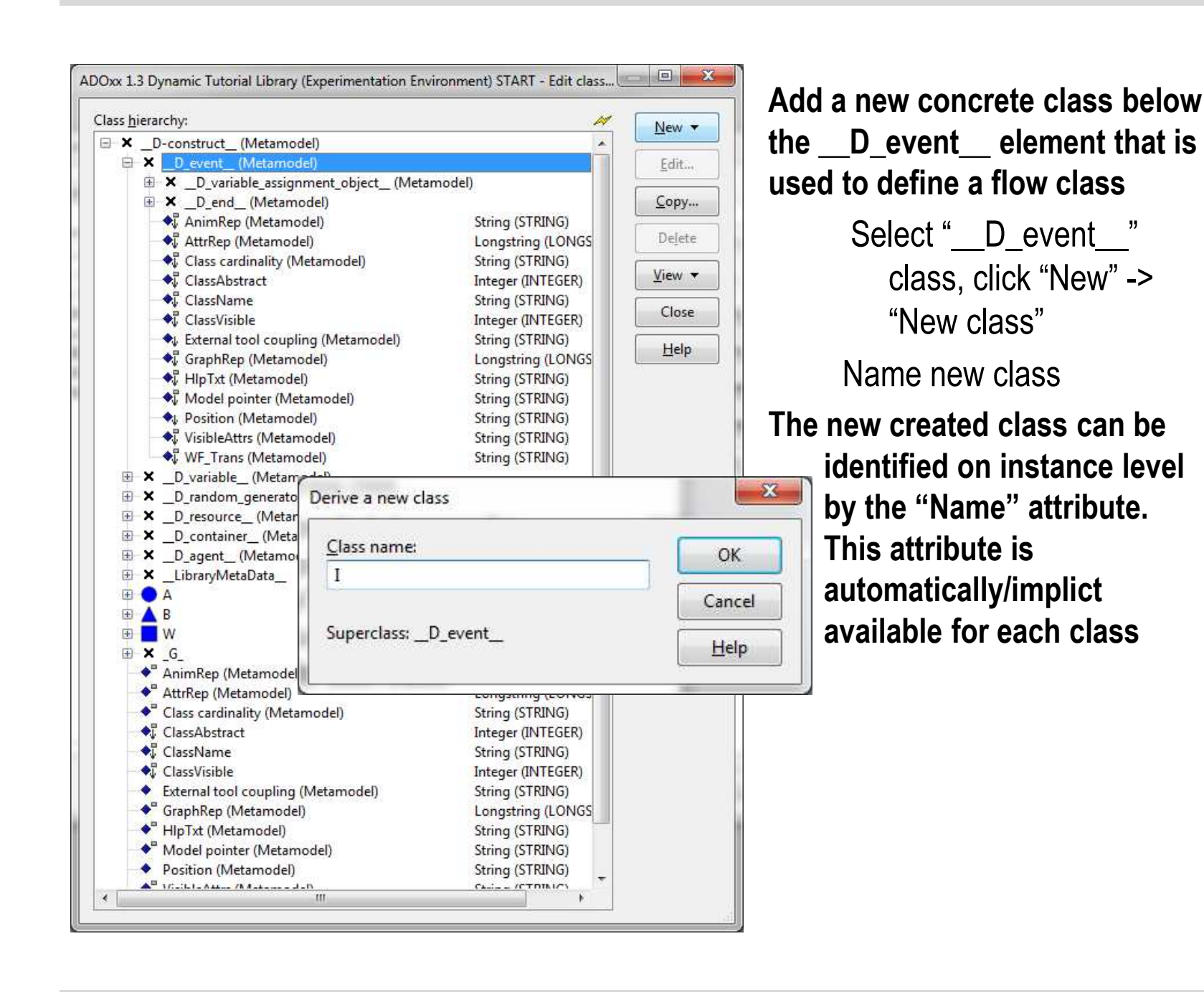

首目三 ● ■ ■ ■

A **E O** FI F

48.19 美国部 ■ ■ ■ ■ A **BOR** 

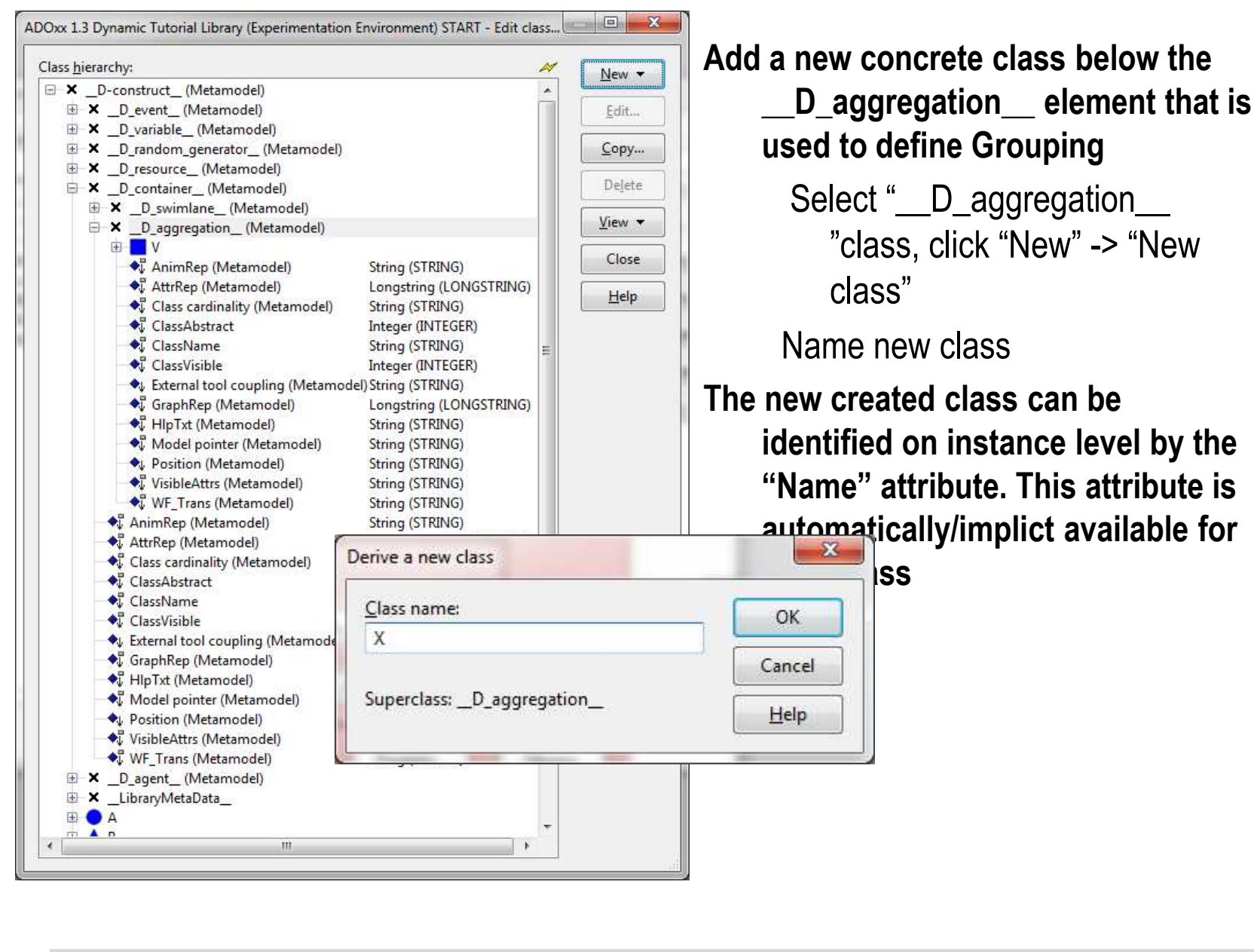